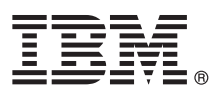

# **Stručná úvodní příručka Začínáme s instalací a konfigurací produktu IBM Integration Designer**

**Další jazyky:** Stručná úvodní příručka (Quick Start Guide) je dostupná v jiných jazycích na disku DVD Quick Start Guide.

## **Přehled produktu**

Produkt IBM® Integration Designer je ucelené prostředí pro tvorbu obsahu vhodné pro komplexní integraci do vaší architektury SOA. Produkt Integration Designer postavený na platformě Eclipse je nástroj pro sestavování pro tvorbu řízení BPM na základě SOA a řešení integrace napříč produkty IBM Business Process Manager (BPM) a IBM WebSphere Adapters. Produkt Integration Designer zjednodušuje integraci díky bohatým funkcím, které akcelerují přijetí architektury SOA vykreslením stávajících aktiv IT jako komponenty služby, a tím podporují opětovné využití a efektivitu.

## **1 Krok 1: Přístup k softwaru a dokumentaci**

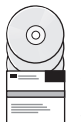

Stáhnete-li produkt z programu IBM Passport Advantage, přejděte na Stahování [IBM Integration Designer](http://www.ibm.com/support/docview.wss?uid=swg27046806) [\(http://www.ibm.com/support/docview.wss?uid=swg27046806\)](http://www.ibm.com/support/docview.wss?uid=swg27046806), vyberte příslušnou verzi a operační systém pro produkt a postupujte podle pokynů ve stahovaném dokumentu.

 $\perp$  V případě seznamu komponent zahrnutých v nabídce produktu přejděte na podrobné systémové požadavky [IBM](http://www.ibm.com/support/docview.wss?uid=swg27022441) [Integration Designer \(http://www.ibm.com/support/docview.wss?uid=swg27022441\)](http://www.ibm.com/support/docview.wss?uid=swg27022441), vyberte příslušnou verzi a operační systém pro produkt a klepněte na volbu **Balení seznamu**.

Dokumentace produktu viz [Knihovna IBM Integration Designer \(http://www.ibm.com/software/integration/integration](http://www.ibm.com/software/integration/integration-designer/library/documentation/)[designer/library/documentation/\)](http://www.ibm.com/software/integration/integration-designer/library/documentation/).

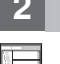

## **2 Krok 2: Vyhodnocení konfigurace vašeho hardwaru a systému**

Hardware a systémové požadavky viz [podrobn](http://www.ibm.com/software/reports/compatibility/clarity/softwareReqsForProduct.html)é systémové požadavky pro produkt IBM Integration Designer [\(http://www.ibm.com/software/reports/compatibility/clarity/softwareReqsForProduct.html\)](http://www.ibm.com/software/reports/compatibility/clarity/softwareReqsForProduct.html).

Chcete-li porozumět plánování pro produkt IBM Integration Designer, viz sekce Plánování v dokumentaci [IBM](http://www.ibm.com/support/knowledgecenter/SSTLXK/welcome) [Integration Designer](http://www.ibm.com/support/knowledgecenter/SSTLXK/welcome) pro váš produkt [\(http://www.ibm.com/support/knowledgecenter/SSTLXK/welcome\)](http://www.ibm.com/support/knowledgecenter/SSTLXK/welcome).

## **3 Krok 3: Nainstalujte produkt IBM Integration Designer.**

Informace o volbách instalace Installation Manager a Integration Designer včetně instalace volitelného softwaru viz sekce Instalace v dokumentaci [IBM Integration Designer](http://www.ibm.com/support/knowledgecenter/SSTLXK/welcome) pro váš produkt [\(http://www.ibm.com/support/](http://www.ibm.com/support/knowledgecenter/SSTLXK/welcome) [knowledgecenter/SSTLXK/welcome\)](http://www.ibm.com/support/knowledgecenter/SSTLXK/welcome).

## **Další informace**

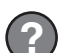

Další informace viz následující prostředky:

- v [Informace o IBM Integration Designer \(http://www.ibm.com/software/integration/designer/\)](http://www.ibm.com/software/integration/designer/)
- v Fó[rum IBM BPM developerWorks \(http://www.ibm.com/developerworks/forums/forum.jspa?forumID=2382\)](http://www.ibm.com/developerworks/forums/forum.jspa?forumID=2382)
- v Portá[l podpory IBM Integration Designer \(http://www.ibm.com/support/entry/portal/Overview/Software/WebSphere/](http://www.ibm.com/support/entry/portal/Overview/Software/WebSphere/IBM_Integration_Designer) [IBM\\_Integration\\_Designer\)](http://www.ibm.com/support/entry/portal/Overview/Software/WebSphere/IBM_Integration_Designer)

Licencované materiály IBM Integration Designer - vlastnictví IBM. © Copyright IBM Corp. 2000, 2016. U.S. Government Users Restricted Rights - Use, duplication or disclosure restricted by GSA ADP Schedule<br>Contract with IBM

IBM, logo IBM, ibm.com, developerWorks, Passport Advantage a WebSphere jsou ochranné zrámky nebo registrované ochranné známky společnosti International Business Machines Corp., registrované v<br>mnoha jurisdikcích po celém sv

Číslo položky: CF4GKML

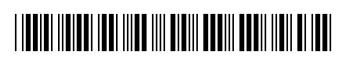